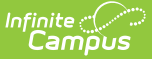

## **Complete My Personal Evaluation**

Last Modified on 10/21/2024 8:21 am CDT

## Tool Search: My Evaluations

Use the My Evaluations tool to complete your evaluation. The steps required for completing your evaluation depend on the [evaluation](https://kb.infinitecampus.com/help/about-evaluation-workflows) workflow your district or supervisor is using.

The following articles provide more information about completing your evaluation:

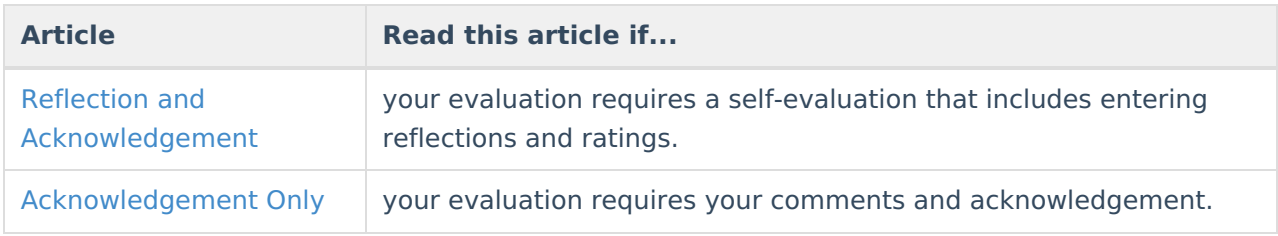

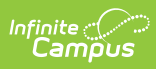

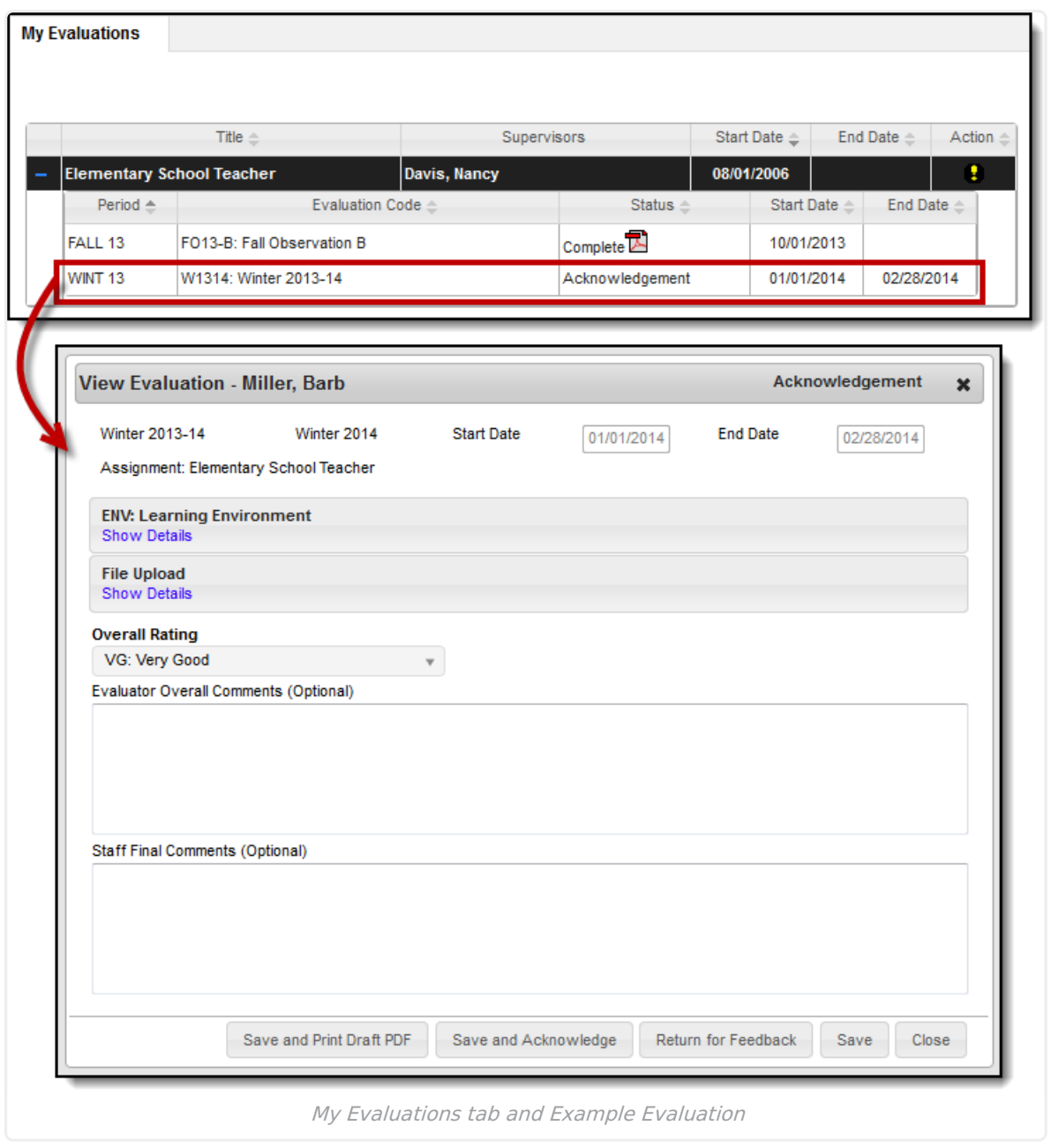